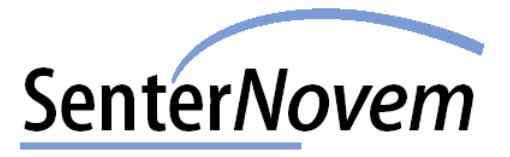

1

### **Biogas plants in The Netherlands September 2004**

John P.A. Neeft **SenterNovem** 

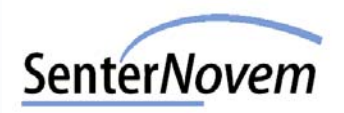

## **Digesters in The Netherlands**

- $\bullet$  The Netherlands counts about 55 biogas plants:
	- (47 landfill gas plants not considered)
	- ◆ About 45 sewage sludge digestion plants
	- ◆ 3 plants on the organic fraction in household waste
		- 2 on organic fraction separated after waste collection
		- 1 on organic fraction after source separation (alternative for composting)
	- ◆ 8 manure digestion plants (2 new ones in 2004) (7 at farm scale, one of 22.000 ton manure / year)
- Under construction:
	- ♦ Digestion of 10.000 ton/year of animal waste (category II and III) including sanitation at 133°C. Digestate is composted
- $\bullet$  Planned biogas plants:
	- About 80 plants on manure and organic waste

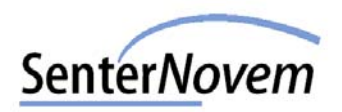

#### **Developments - small scale manure digesters**

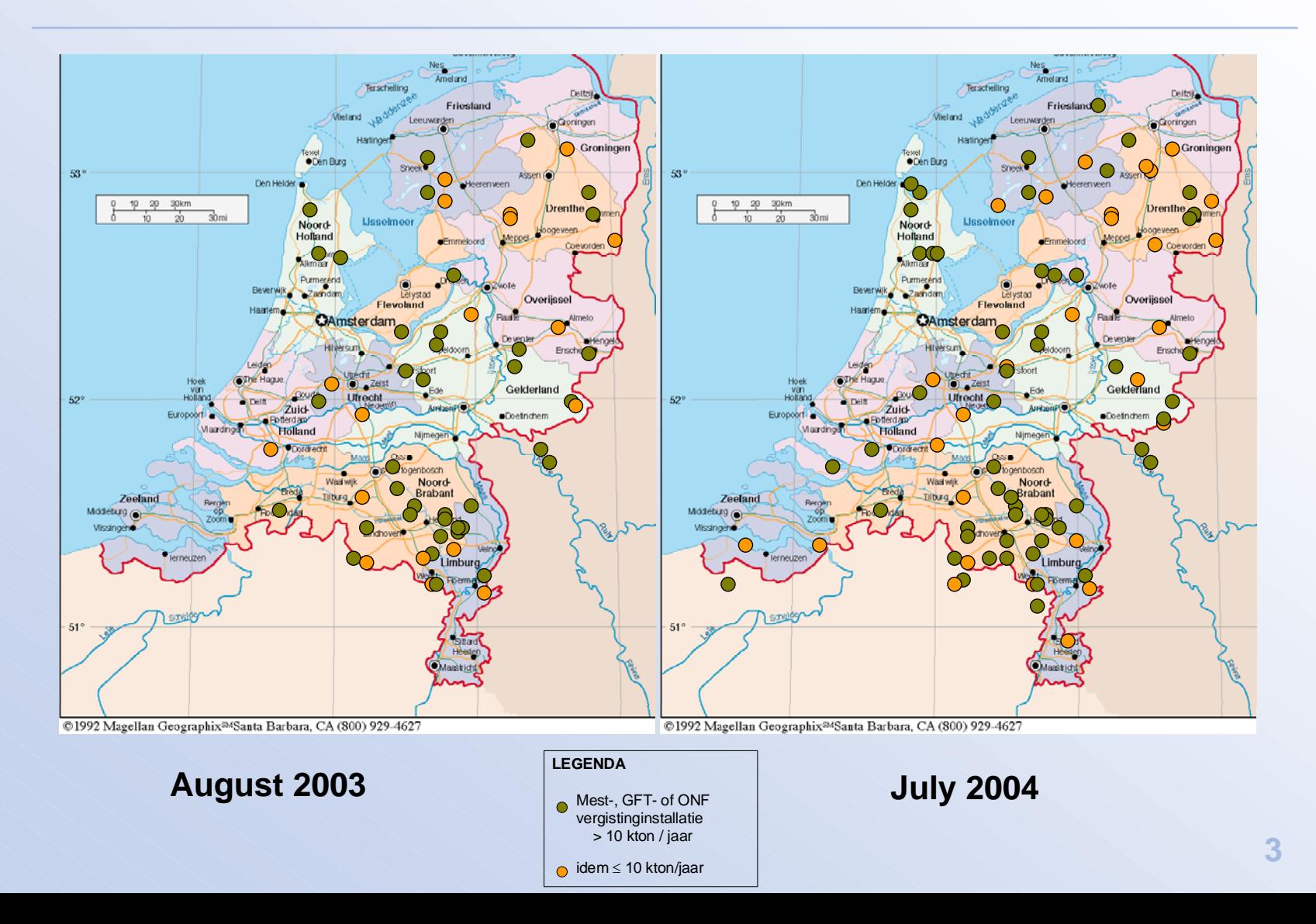

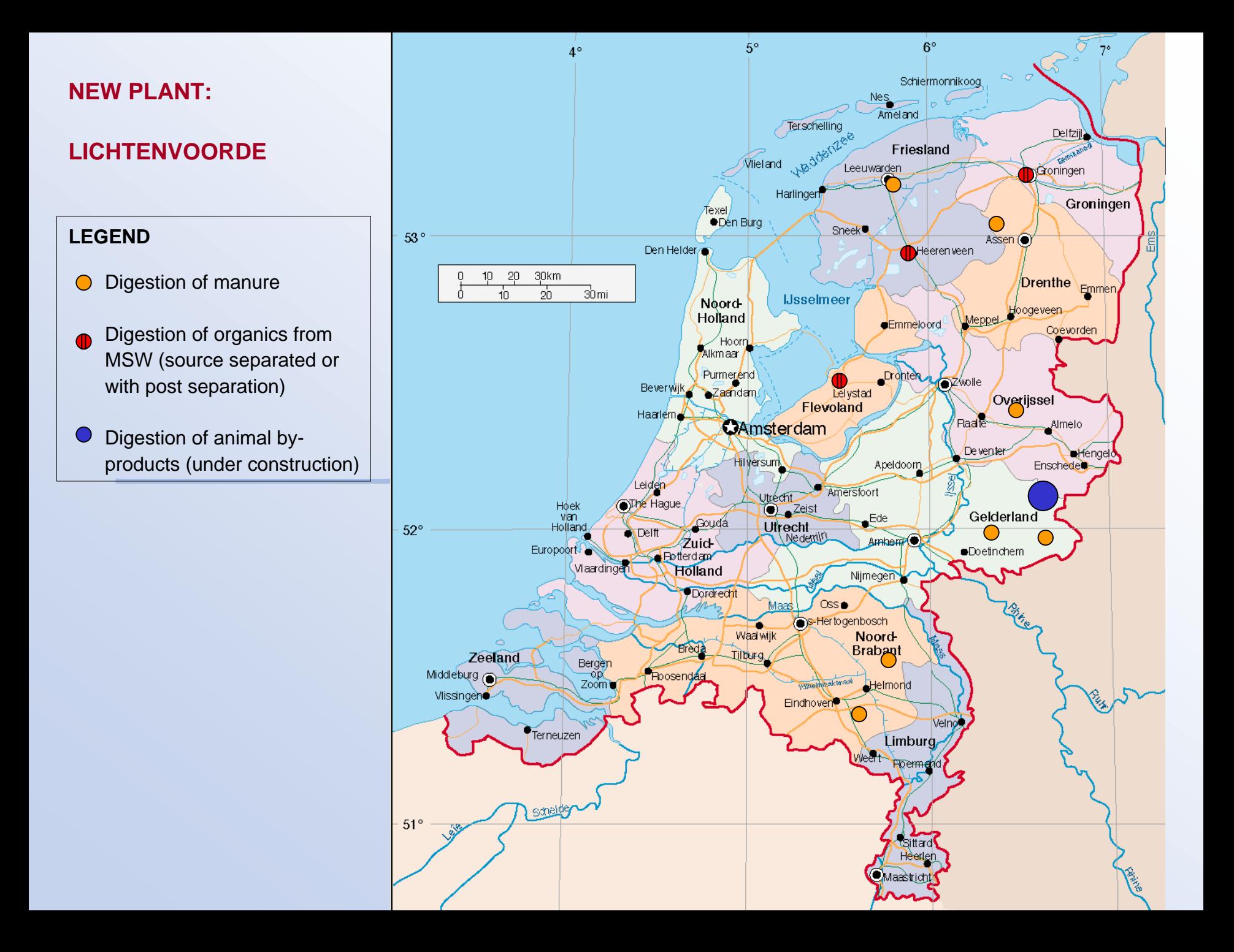

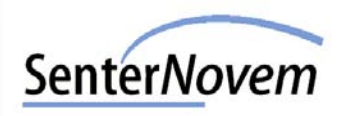

# **Lichtenvoorde - digestion of animal by-products**

Plant is constructed at site of existing waste water sludge digester

- $\bullet$  At least 10,000 tons /year of animal waste
- Waste is received as a slurry in closed trucks.
- Sanitation (EU directive 1774/2002 prior to digestion)
- Digestion under thermophyllic conditions
- $\bullet$  Digestate to standard composting facility
- Start-up in next months (okt/nov 2004)

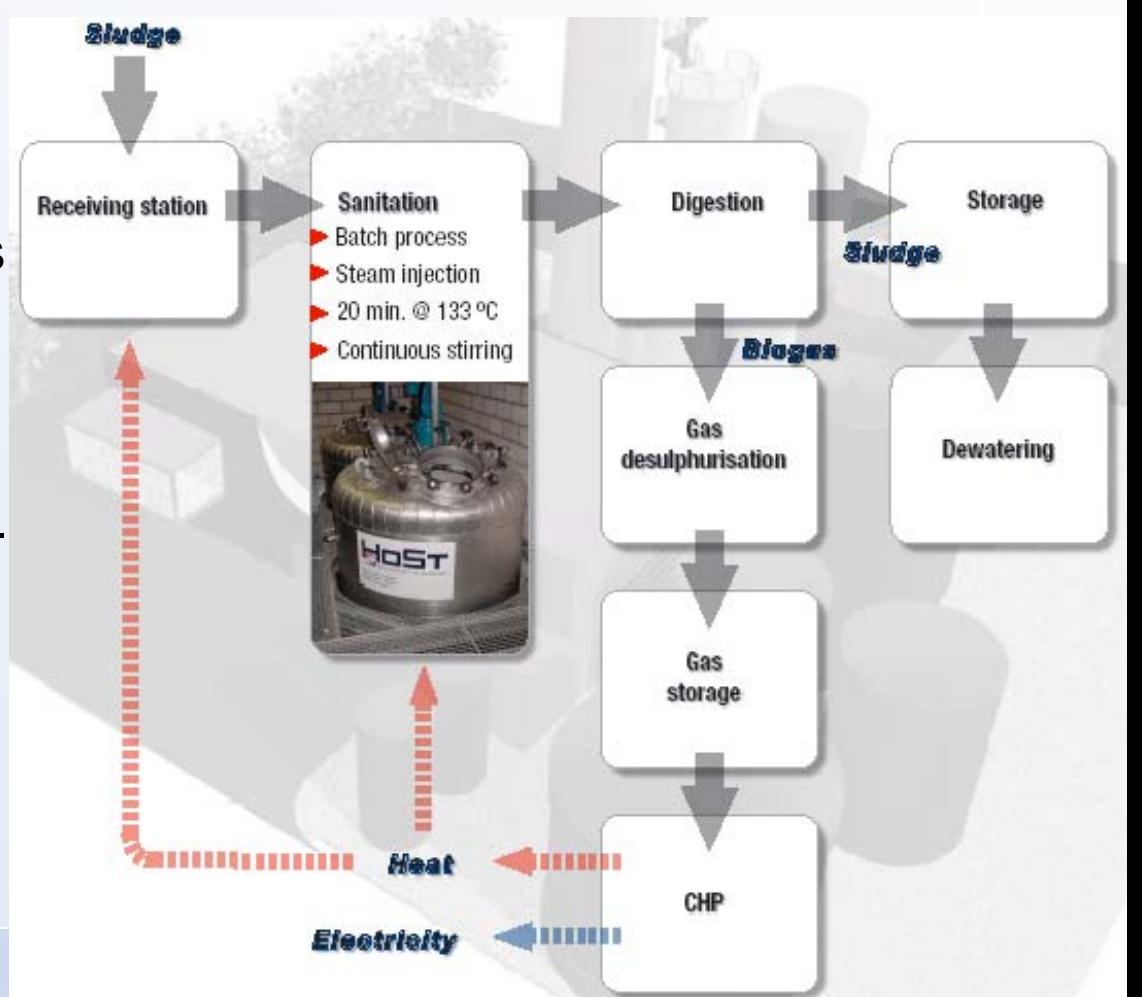

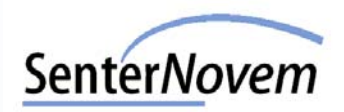

## **Lichtenvoorde - digestion of animal by-products**

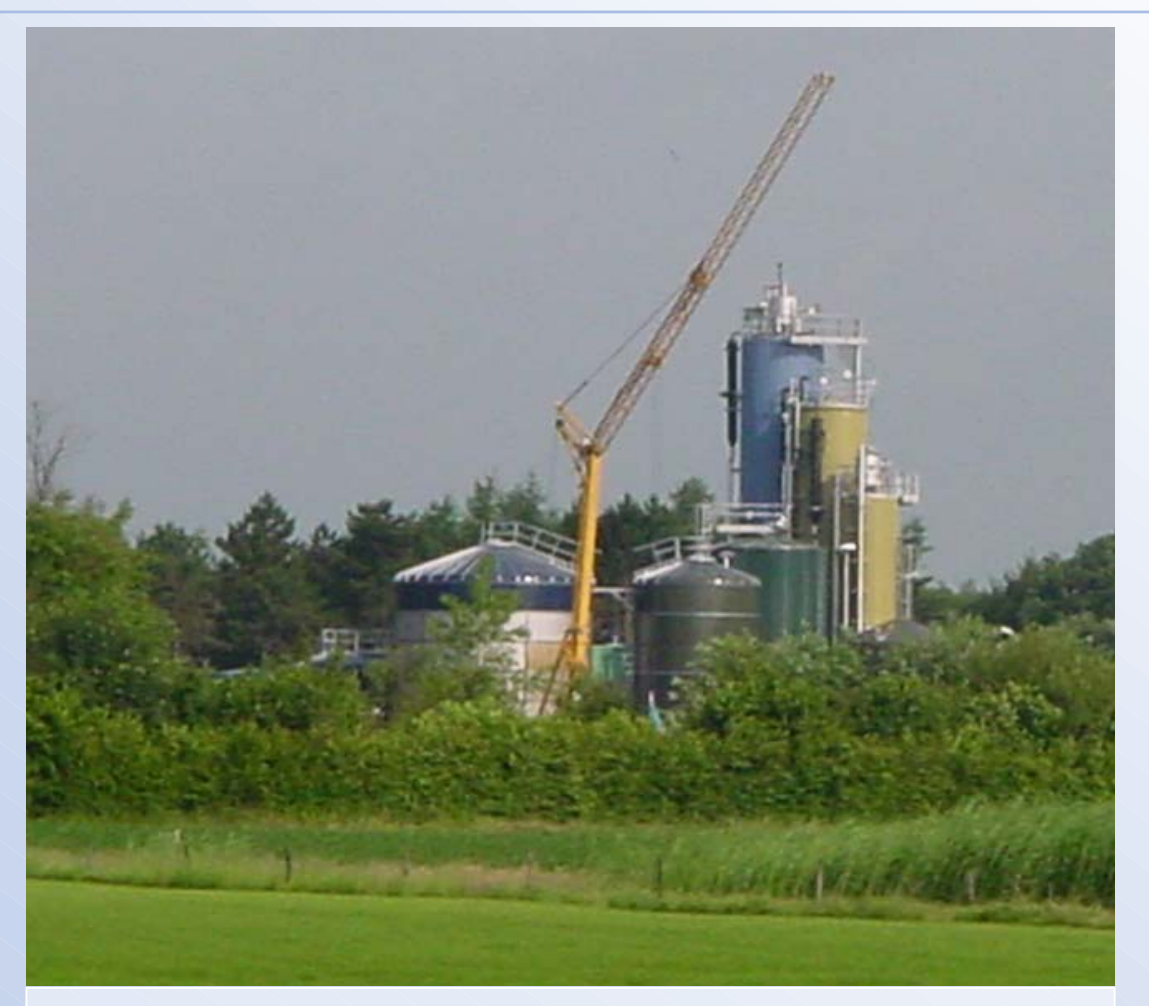

Construction of animal waste digester

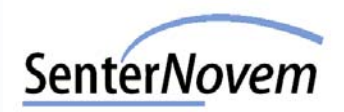

## **Lichtenvoorde - digestion of animal by-products**

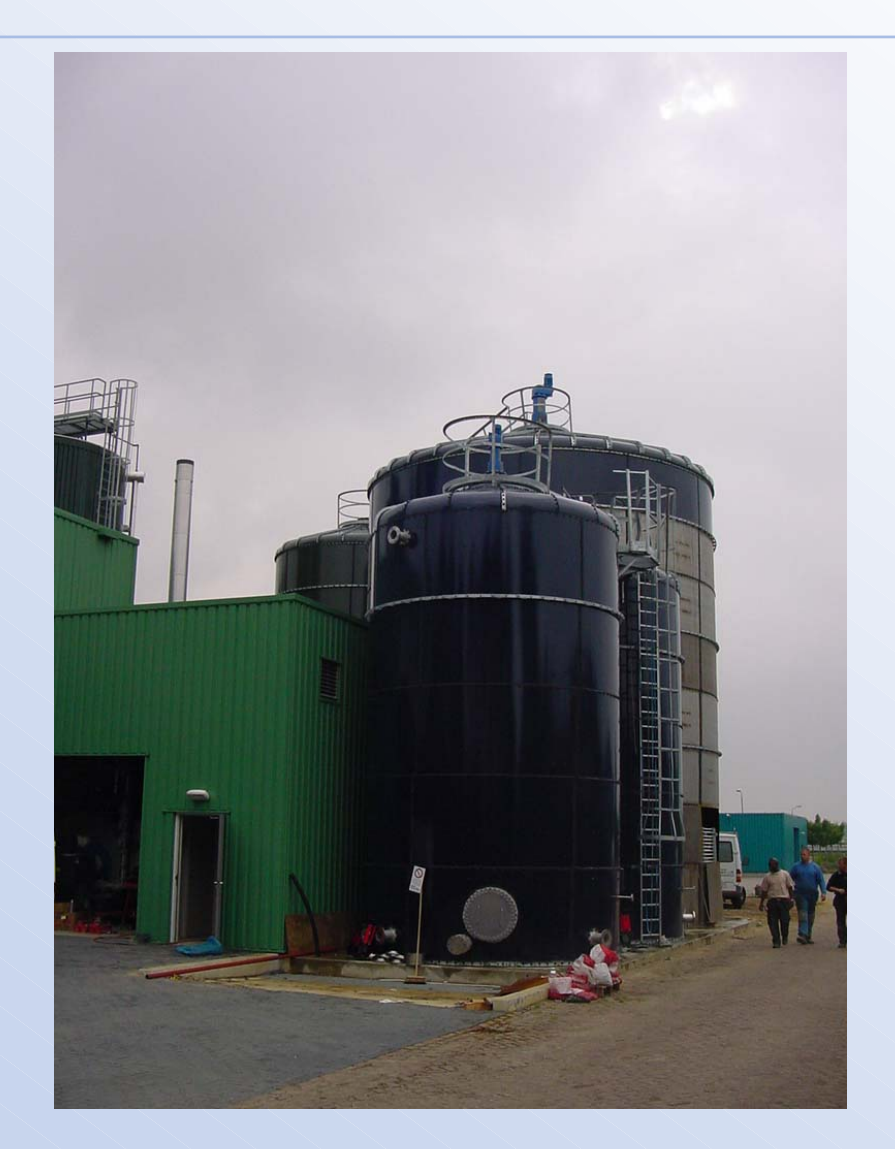

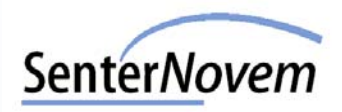

## **Projects**

- Landfill gas -> upgrading -> vehicle fuel New project, linked to existing natural gas vehicle program
- EU project "Probiogas" Led by group of Jens Bo and Theodorita Purpose: disseminate Danish experience with centralised digesters